NODENAISYSOPNAME,C,30 SYSOPPW,C,:CCBAUDIDAPAISTCOMPHSUABARESEDIALPF MYBOX VORNAME NACHNAME PASSWORT 1 9600 8 N 1 1024 J N J ATZ ATDP

INITSTRING,C,40 AUTWAISCFLA:POBRETBRAUFLEGEN,CSY:NEWRATIWAEONLIN ATM0S2=255B0E0S0=0Q0V1X1 N 45 60 D 1 212 8 +++~~~ATH N 1000000 DM 4800

RAUSWURF,C,79 HINEXKOAKDRDRUNAME,C,4IRAWAHL1,C,40<br>Vielen Dank for das Gespr,ch... J J J J N HP DESKJET 5

PROTOKOPF,C,150

Anruf Benutzer **CALCON Example 2018**<br>Anruf Benutzer **Calculus** Login Logout Datum U D T Baudrate

PROTODRUCK,C,200 str(anrufer, 6, 0)+" "+username+" "+login+" "+logout+" "+dtoc(datum)+" "+str(uploads)+" "+str(downloads)+" "+str(texte)+" "+b

USERKOPF,C,1USERDRUCK,C,200 Benutzername username+" "+strasse+" "+wohnort+" "+telefon+" "+mailbox+" "+geboren

BRETTKOPF,C,150 BRETTDRUCK,C,200 PAFILMS Brettname Verwalter substr(brettname, 1, 30 )+" "+verwalter 1 0 0

FAXIN,C,40 FAXOUT,C,40 FAXMELD,C,30 FAXGNEUM "RCVFAX 1 C:\GSBOX >NUL" "SFAX "+faxtext+" "+faxnummer+" >NUL" CONNECT FAX 2.00 690

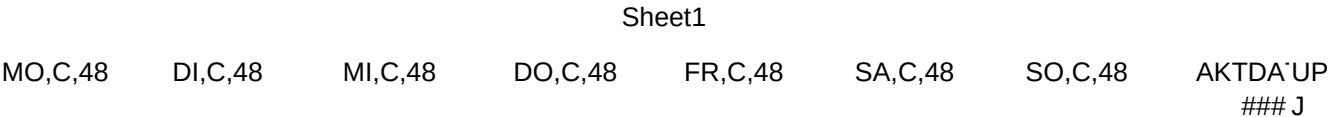

SCANN SCSCANPARA, CIRCIRCIRCIRCIRCIRCIRCORIGIN, C, 79 REDPOPULC SCAN 1/A /NOMEM 4 3 4 3 4 4 4 4 Origin: TOS D□sseldorf (0211) / 76 48 67 J 0 N 60

REPLHEAD1,C,79 REPLHEAD2,C,79 OKBAITIMEPWIDAZ1,N,Z2,NZ3,N Am \$datum schrieb \$autor eine Nachricht mit folgendem Betreff: \$betreff 2400 240 30 1 480 60 21

Z4,NZ5,N,Z6,N,Z7,NZ8,NPGEBFPRCBESEPLIESER'HSER'BUSY,C,10 AFILESYSAREORG, AUDOWPREFIX 18 720 120 42 38 0.23 \$B> J 9 2 TOS TOS 03:00:00 03:05:00 J C:\ ATDP

PREFIX2,C,PREFIX3,C,10 INIT2,C,4(MECDCDROMDRIVIAREBOOTPROG1,C,14 PROG2,C,14 AT&K2DP ATS20=11DP ATM0X7 J N 15:45:00

PROG3,C,14 PROG4,C,14 PROG5,C,14 PROG6,C,14 BILGFTXT,C,40 TXTBET,C,40 UPPFAD,CPA 1 J \uploads\ 2

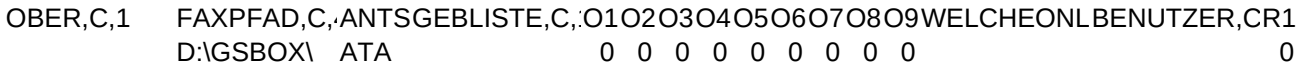

R2,R3,R4,R5,R6,R7,R8,R9,WELCHERAT,NETGEBCONIOBANIOBANIOBANIOBANIOBASE5,C,NIOBASE6,C, 0 0 0 0 0 0 0 0 0.00 0 3F8 2F8 3E8 2E8

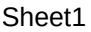

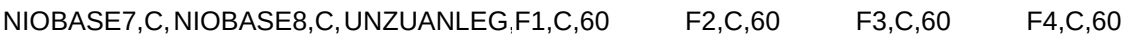

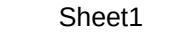

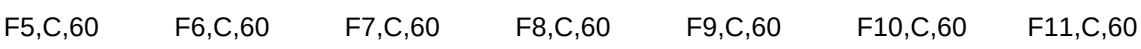

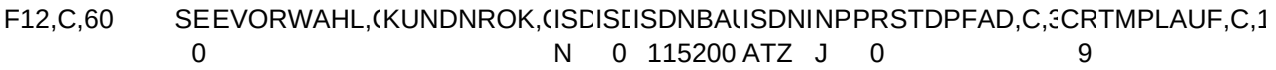

SYSMSG,C,1